## Training on National Web Portal update and E-filling System Content and Session Plan:

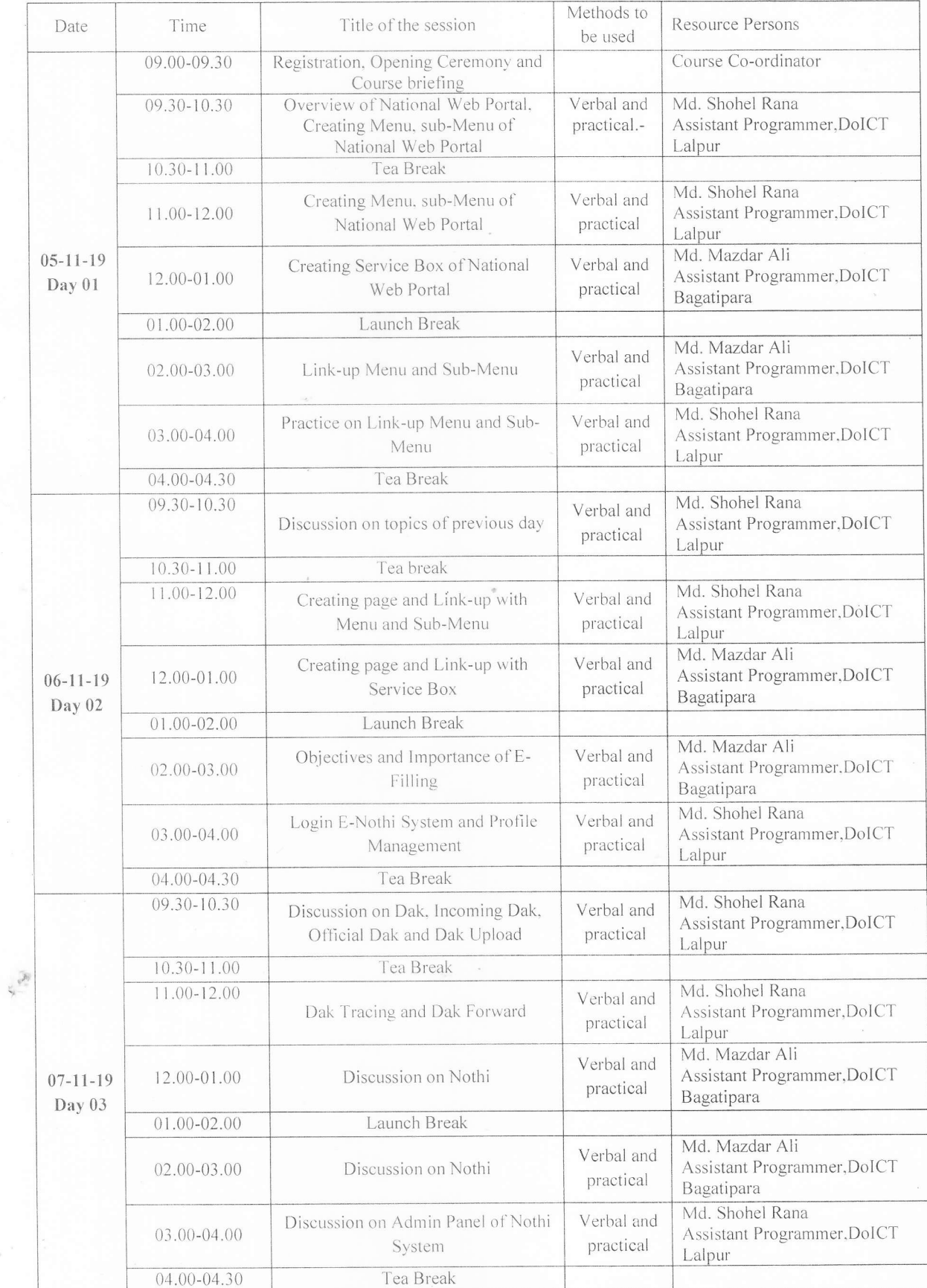

 $50$ মোঃ সোহেল রানা

সহকারী গ্রোমামার তথ্য ও যোগাৰোগ গ্ৰন্থকি অধিদপ্তর। উপজেলা কাৰ্যালয়, লালপুৰ, নাটোৰ

গণপ্রজাতন্ত্রী বাংলাদেশ সরকার তথ্য ও যোগাযোগ প্রযুক্তি অধিদপ্তর উপজেলা কাৰ্যালয় লালপুর, নাটোর

স্মারক নং- ৫৬.০৪.৬৯৪৪.০০০.২৫.০০৩.১৯- ০৭.

তারিখঃ ০৪/১১/২০১৯ খ্রি.

বিষয়ঃ "জাতীয় তথ্য বাতায়ন হালনাগাদকরণ এবং ই-ফাইলিং" বিষয়ক প্রশিক্ষণে প্রশিক্ষক হিসেবে অংশগ্রহণ প্রসর্গে।

উপর্যক্ত বিষয়ের প্রেক্ষিতে জানানো যাচ্ছে যে, লালপুর উপজেলার বিভিন্ন সরকারী দপ্তরের প্রধান ও একজন অফিস সহকারী কে "জাতীয় তথ্য বাতায়ন হালনাগাদকরণ এবং ই-ফাইলিং" বিষয়ক ০৬ (ছয়) দিনব্যাপী একটি প্ৰশিক্ষণ আগামী ০৫/১১/২০১৯খ্ৰি, হতে প্ৰদান কৰা হবে। উক্ত প্ৰশিক্ষণে আপনাকে প্ৰশিক্ষক হিসেবে আমন্ত্ৰণ জানানো  $2$ লো।

নাহেল রানা)  $\sqrt{2}$ সহকারী প্রোগ্রামার তথ্য ও যোগাযোগ প্রযুক্তি অধিদপ্তর লালপুর, নাটোর

মোঃ মাজদার আলী সহকারী প্রোগ্রামার তথ্য ও যোগাযোগ প্রযুক্তি অধিদপ্তর বাগাতিপাড়া, নাটোর

> অনুলিপিঃ (সদয় অবগতির জন্য) ১। জেলা প্রশাসক, নাটোর ২। উপজেলা নির্বাহী অফিসার,লালপুর, নাটোর ৩। উপজেলা নির্বাহী অফিসার, বাগাতিপাড়া, নাটোর ৪। অফিস নথি।